# <span id="page-0-0"></span>**Licht aus der Mesosphäre – von adaptiver Optik mit Laserleitsternen bis hin zum Sternschnuppenerlebnis**

Was haben adaptive Optik mit Laserleitsternen, Natriumdampflampen und Sternschnuppen gemeinsam? Sie "treffen" sich in der Mesosphäre, einer Schicht der Erdatmosphäre. Die sich "treffenden" Begriffe verknüpfen sich sowohl innerhalb der Physik als auch fächerübergreifend.

Den Ausgangspunkt der folgenden Betrachtungen bildet die Turbulenz der Erdatmosphäre, welche dem Schüler durch [Aufgaben,](#page-1-0) [Experimente und Originalbeobachtungen](#page-3-0) nahe gebracht wird. Die Begrenzung der Winkelauflösung eines Teleskops durch die Turbulenz wird durch eine [kleine Aufgabe](#page-5-0) thematisiert. [Analogien](#page-6-0) sollen dann dabei helfen, die prinzipielle Funktionsweise von adaptiver Optik zu verstehen. [Die astronomische Nutzung des Lasers](#page-7-0) für die adaptive Optik liefert einen Ansatzpunkt, diesen näher kennen lernen zu wollen. Dabei wird speziell die Frage verfolgt, wie der scharf gebündelte Laserstrahl zustande kommt und wie es sich mit der Bündelung des Strahls mit zunehmender Entfernung verhält. Ist der Strahl noch genauso scharf, wie es ein Modell mit parallelen Strahlen vorhersagt? Vom Laser spinnt sich der gedankliche Faden zum Natrium-Leitstern – einer "atmosphärischen Natriumdampflampe", die mittels der Energie des Lasers zum Leuchten gebracht wird. Dieses Leuchten gibt Anlass, die Strahlung verschiedener Quellen zu analysieren. Dazu werden [Freihand](#page-12-0)[spektroskope](#page-12-0) vorgestellt. Der Ort des Leuchtens des Laserleitsterns, die [Mesosphäre,](#page-10-0) rückt als atmosphärische Schicht ebenso ins Blickfeld wie die Partikel aus dem Kosmos, die durch Verdampfung in der Mesosphäre für die dort erhöhte Konzentration von Natriumatomen sorgen, welche wiederum Voraussetzung für das künstlich entfachte Natriumlicht ist. Sind die einstürzenden Partikel groß genug, so erscheinen sie als Sternschnuppen. Nach etwas [Schätzen und Rechnen](#page-14-0) werden Fragen zum [Licht der Meteore](#page-16-0) beantwortet. Eine [Beobachtung](#page-17-0) und die Interpretation einer [faszinierenden Astroaufnahme](#page-21-0) eines Meteorstroms runden den Beitrag ab.

Der Kreis hat sich geschlossen. Beim Anblick einer Sternschnuppe kann man nun assoziieren, dass soeben die Mesosphäre auch mit Natriumatomen angereichert wird, die zur Erzeugung eines Laserleitsterns durch einen geeigneten Laser zum Leuchten angeregt werden können.

## **Einige Schätzfragen**

- Der Strahl eines Laserpointer habe bei seiner Formung einen Durchmesser von 1 mm. Welchen Durchmesser hätte der Leuchtfleck des Laserpointers auf dem Mond? (Die Wirkung der Atmosphäre bleibt hier unberücksichtigt). (1 mm, 2000 m, **400 km**)
- Wie groß ist der Luftdruck in der Mesosphäre (in ca. 80 km Höhe)? (1/2, 1/10 oder **1/100** des Drucks am Boden)
- Wie schnell dringen kosmische Partikel (Meteoroide) im Mittel in die Erdatmosphäre ein? (100 km/h, 5.000 km/h, **100.000 km/h**)
- Welche Masse an kosmischem Staub + Gestein gelangt täglich in die Erdatmosphäre? (100 g, 100 kg oder **100 t**)
- Welche typische Größe muss ein kosmischer Körper mindestens haben, damit er eine Sternschnuppe erzeugt, die mit bloßen Auge sichtbar ist? (**1 mm**, 10 mm, 100 mm)

## <span id="page-1-0"></span>**Aufgabe 1**

Die Dichte der turbulenten Erdatmosphäre variiert von Raumpunkt zu Raumpunkt. Mit der Dichte variiert die Brechzahl und damit die Geschwindigkeit, mit der Licht einer bestimmten Wellenlänge fortgeleitet wird. Raumgebiete, innerhalb derer eine Lichtwellenfront einer bestimmten Wellenlänge maximal die Verschiebung Δ*s* (Annahme: Δ*s*=1/6·*λ*) erfährt, d. h. in denen eine ebene Wellenfront nur unwesentlich "verbeult" wird, nennt man Turbulenzzellen. Für sichtbares Licht (*λ*=500nm) haben die Turbulenzzellen typischerweise einen Durchmesser von  $d=10$ cm.

Die Größe einer Turbulenzzelle hängt von der maximalen Wellenfrontverschiebung ab, die zurückzuführen ist auf einen maximalen Brechzahlunterschied. Man schätze den maximalen Brechzahlunterschied Δ*n* der Luft innerhalb einer Turbulenzzelle für *λ*=500nm ab. Für die Brechzahl der Luft wird der Einfachheit halber 1 angenommen.

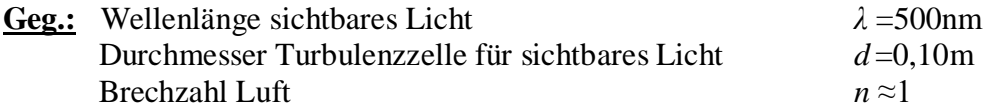

B A  $\lambda$ Turbulenzzelle  $S<sub>1</sub>$  $S_2$ Wellenfront ohne Verschiebung **Wellenfront mit Verschiebung**  $\boldsymbol{d}$ 

**Abbildung 1:** Die horizontale Ausdehnung *d* einer Turbulenzzelle ergibt sich aus dem Abstand der Sichtlinien A und B, entlang dem die Wellenfrontverschiebung Δ*s* den Wert λ/6 erreicht. Die Höhenausdehnung der Turbulenzzelle kann dabei viel größer als *d* werden. ©: Olaf Fischer.

## **Lös.:**

Zu einer Verschiebung der Wellenfronten um Δ*s*=1/6·*λ* kommt es durch geringfügig verschiedene Ausbreitungsgeschwindigkeiten  $c_1$  und  $c_2$  innerhalb einer Turbulenzzelle. Nach dem Brechungsgesetz gilt

$$
\frac{c_1}{c_2} = \frac{n_2}{n_1} \; .
$$

**Ges.:** Brechzahldifferenz innerhalb einer Turbulenzzelle Δ*n* 

Nach der Zeit *t* hat die Lichtwelle mit *c*1 die Strecke *s*1 zurückgelegt (*s*1= *c*1·*t)*. Die Lichtwelle mit der Geschwindigkeit *c*2 hat dann die um Δ*s* andere Strecke *s*<sup>2</sup> absolviert (*s*2= *c*2·*t)*.

 $s_2$   $n_1$  $\frac{s_1}{s_2} = \frac{n_2}{n_2}$ . Mit  $s_2 = s_1 \pm \Delta s$  und  $n_2 = n_1 \pm \Delta n$  ergibt sich entweder  $\overline{1}$  $\overline{1}$ 1 1 *n*  $n_1 - \Delta n$  $\frac{s_1}{s_1 + \Delta s} = \frac{n_1 - \Delta}{n_1}$ oder  $\overline{1}$  $\overline{1}$ 1  $\overline{1}$ *n*  $n_1 + \Delta n$  $\frac{s_1}{s_1 - \Delta s} = \frac{n_1 + \Delta n}{n_1}$ . Mit  $n_1=1$  ergibt sich entweder  $s_1 + \Delta s$  $n = 1 - \frac{s}{s}$  $+ \Delta$  $\Delta n = 1 -$ 1  $1 - \frac{s_1}{s_1}$  oder  $\Delta n = \frac{s_1}{s_1} - 1$  $\Delta n = \frac{s_1}{s_1 - \Delta s} - 1$ . Es ergibt sich ein Brechzahlunterschied von Δ*n* ≈10-6.

### **Aufgabe 2**

Die Brechzahl *n* der Luft kann näherungsweise berechnet werden aus

$$
n - 1 = (n_0 - 1) \cdot \frac{p}{p_0} \cdot \frac{T_0}{T},
$$

wobei  $n_0$ =1,000293 die Brechzahl der Luft bei 580 nm und unter den Normbedingungen  $T_0$ =273 K und  $p_0$ =101,325 kPa darstellt.

Wie weit könnte *T* innerhalb einer Turbulenzzelle von *T*<sub>0</sub> abweichen, wenn der Druck konstant bei  $p_0$  bliebe?

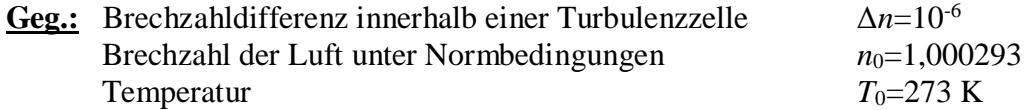

**Ges.:** Temperaturdifferenz innerhalb einer Turbulenzzelle Δ*T* 

#### **Lös.:**

Für gleich bleibenden Druck gilt  $n-1 = (n_0 - 1) \cdot \frac{10}{\pi}$ .  $0 - 1) \cdot \frac{1}{T}$  $n-1 = (n_0 - 1) \cdot \frac{T}{r}$ 

Mit  $n=n_0+\Delta n$  erhält man dann  $T = \frac{(n_0-1)}{(n_0+\Delta n-1)} \cdot T_0$ .  $\boldsymbol{0}$  $\boldsymbol{0}$  $\frac{0^{-1}}{1}$ .  $T$  $n_0 + \Delta n$  $T = \frac{(n_0 - 1)}{(n_0 + \Delta n - 1)}$ .  $=\frac{(n_0 -$ 

$$
T = \frac{(1,000293 - 1)}{(1,000293 + 0,000001 - 1)} \cdot 273 \text{ K} \approx 272 \text{ K}, \text{ d. h. } \Delta T \approx 1 \text{ K}.
$$

#### **Aufgabe 3**

Der Brechzahlunterschied ist für Infrarot-Strahlung etwa der gleiche wie für sichtbare Strahlung. Warum sind die Turbulenzzellen für Infrarot-Strahlung aber größer (z. B. *d*=2m bei *λ*=10μm) als für sichtbares Licht?

Wegen der etwa 20fach größeren Wellenlänge kann sich die Strahlung länger und damit weiter ausbreiten, ehe die 20fach größere Wellenfrontverschiebung (Δ*s*=1/6·*λ*) entstanden ist.

### <span id="page-3-0"></span>**Die Veränderlichkeit der Atmosphäre –** *(→[zurück zum Anfang\)](#page-0-0)* **"versprenkelte" Sternabbildungen in der Realität und im Analogieexperiment**

Bei Beobachtung eines Sterns durch nur eine Turbulenzzelle hindurch (mit einem Teleskop kleiner Öffnung) wird praktisch das Beugungsmuster einer Punktquelle wahrgenommen. Hat das Teleskop eine größere Öffnung, so blickt man durch viele Turbulenzzellen hindurch, und die nun aus verschiedenen Richtungen kommenden Wellenfrontabschnitte bilden ein "versprenkeltes" Bild, bestehend aus zufällig verteilten Fleckchen (englisch: speckles), das man als Specklebild bezeichnet.

Der Zustand der Atmosphäre mit einer bestimmten Zellenaufteilung und -belegung kann aber nur für einen sehr kurzen Zeitraum τ als konstant (in der Modellsprache als "eingefroren" bezeichnet) angenommen werden (typisch: *τ*=10ms für *λ*=500nm, *τ*=0,24s für *λ*=10μm). Ein einzelnes Specklebild kann also nur dann wahrgenommen werden, wenn die Belichtungszeit *τ*≤*τ*<sup>0</sup> ist. Der unter Specklefilm.mpeg abrufbare Film (Zusatzmaterialien) zeigt eine Folge von Specklebildern des hellen Sterns Beteigeuze (linke Schulter des Orion), die mit je 30ms Belichtungszeit durch das Isaac-Newton-Teleskop auf La Palma (4,2 m) aufgenommen wurde (Quelle: [http://spiff.rit.edu/classes/phys445/lectures/atmos/atmos.html#seeing\)](http://spiff.rit.edu/classes/phys445/lectures/atmos/atmos.html#seeing).

Die zeitliche Variation des Atmosphärenzustandes bedeutet für das Teleskop mit kleiner Öffnung, dass das beugungsbegrenzte Bild eines Sterns im Bildfeld springt, weil im Laufe der Zeit verschiedene Turbulenzzellen vor die Teleskopöffnung geraten, die jeweils das Licht in eine andere Richtung ablenken. Für ein Teleskop mit großer Öffnung verändert sich das Aussehen des Specklebildes. Das Specklebild als Ganzes bewegt sich in Abhängigkeit von der Specklezahl aber nur noch wenig.

Den Eindruck eines Specklebildes kann man mit Hilfe des folgend dargestellten Analogieexperiments demonstrieren. Die im Experiment erzeugte Folge von Pseudo-Specklebildern kann als Videoclip unter Pseudospecklefilm.avi herunter geladen werden. Der Clip zeigt den Modellstern zunächst ohne und dann mit atmosphärische Turbulenz. Den experimentell erzeugten Pseudo-Specklebildern sollten reale Specklebilder (Specklefilm.mpeg) gegenübergestellt werden, um die Grenze zwischen Modell und Realität ins Bewusstsein zu rücken.

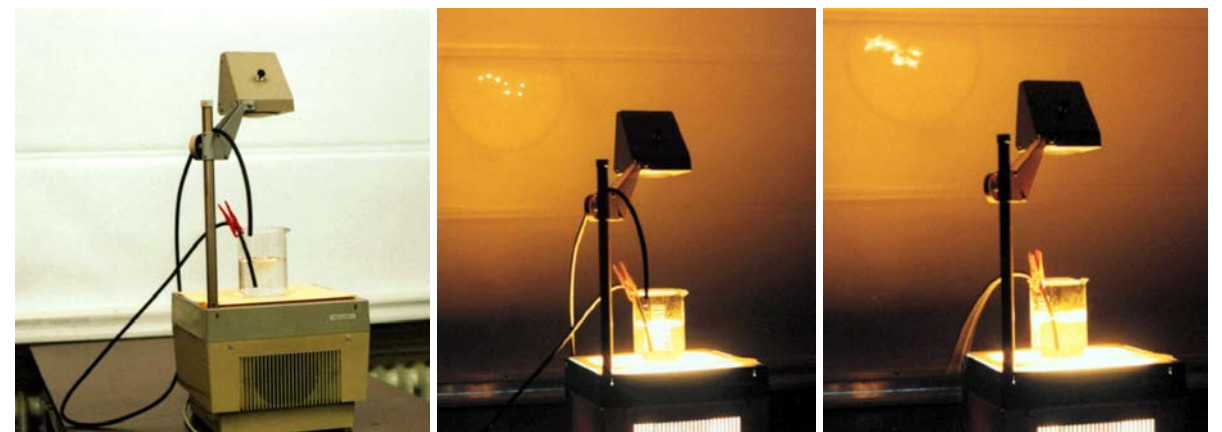

**Abbildung 2:** Analogieexperiment zur Demonstration von Pseudo-Specklebildern. Die Atmosphäre wird durch Wasser in einem Becherglas repräsentiert. Die "Turbulenzzellen" erzeugt man durch Einblasen von Luft ins Wasser (Schlauch). Sterne (Sternkonfiguration 'Großer Wagen', erzeugt mittels einfacher Lochblende unter dem Becherglas) können, wie dargestellt, mittels Overheadprojektion durch die Modellatmosphäre von einem breiten Publikum beobachtet werden. Während die Modellatmosphäre ohne Turbulenzzellen beugungsbegrenzte Sternscheibchen (in Analogie) zeigt (mittleres Bild), erhält man mit der turbulenten Modellatmosphäre vergrößerte und verzerrte Bilder (rechtes Bild), die den Specklebildern ähneln und zeitlich mit der Intensität des Luftstroms variieren. ©: Olaf Fischer.

Turbulenz begegnet uns auch in unserer Umwelt, man muss sie nur entdecken (siehe Abbildung 3). Dies könnte ein Auftrag an Schüler sein.

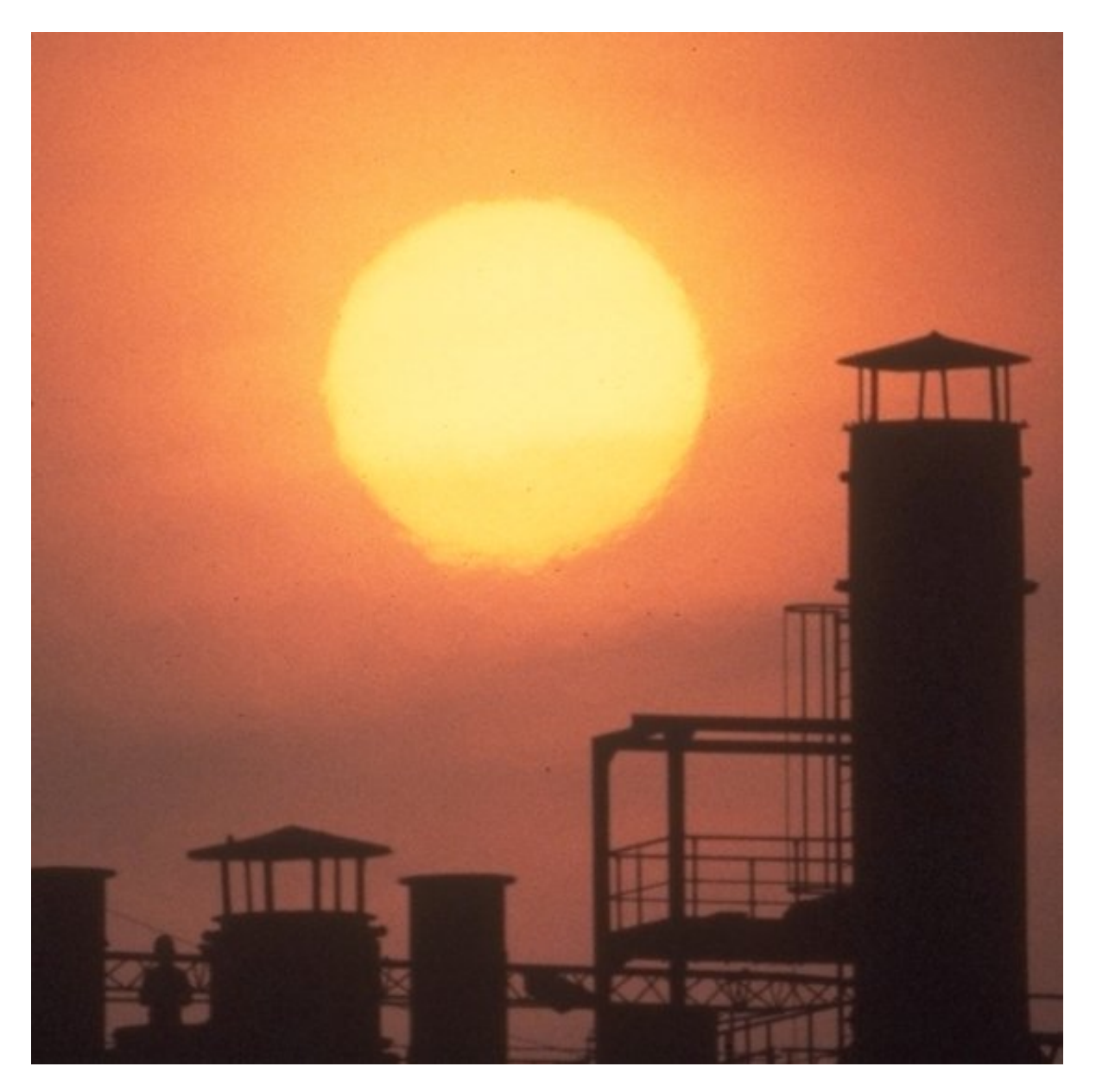

**Abbildung 3:** Der große Temperaturunterschied zwischen den heißen Abgasen aus den Fabrikschloten und der Umgebungsluft führt zu starker Turbulenz, die am Rand der Sonnenscheibe besonders gut ersichtlich wird. ©: Hans Schremmer, [http://www.schremmer.de/Atmosphare/Szintillation/szintillation.html.](http://www.schremmer.de/Atmosphare/Szintillation/szintillation.html)

## <span id="page-5-0"></span>**Adaptive Optik – Aufgabe** *(→[zurück zum Anfang\)](#page-0-0)* **(***Rayleighsches Auflösungskriterium***)**

Summiert man viele Specklebilder eines Teleskops großer Öffnung oder viele Bilder mit einem ortsveränderlichen Speckle (Teleskop kleiner Öffnung) aufeinander, so erhält man schließlich das atmosphärisch verschmierte Scheibchen des Sterns (das so genannte Seeingscheibchen) mit der Größe von etwa *λ*/*d*. Die Größe dieses Scheibchens setzt die atmosphärisch bedingte räumliche Auflösungsgrenze, die erst durch Einsatz von adaptiver Optik überwunden werden kann.

Um welchen Faktor ist die atmosphärische bedingte Auflösung schlechter als die beugungsbedingte Auflösung für ein 4,2-m-Teleskop bei *λ*=500nm und bei *λ*=10μm?

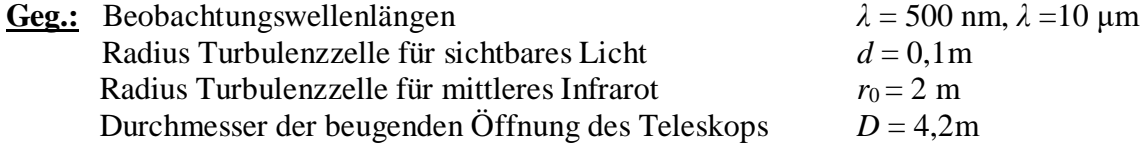

**Ges.:** Faktor x

**Lös.:** 

Die atmosphärisch bedingte Auflösung *α*<sub>A</sub> wird abgeschätzt aus  $\alpha_A = \lambda / d$ .

$$
\alpha_{A}(0,5\mu m) = 0,5 \cdot 10^{-6} m/0,10 m = 5 \cdot 10^{-6}
$$
 (Bogennaß),  
\n
$$
\alpha_{A}(0,5\mu m) = 5 \cdot 10^{-6} \cdot \frac{180^{\circ}}{\pi} = 2,86 \cdot 10^{-4} \approx 1^{\circ}
$$
 (Gradmaß).  
\n
$$
\alpha_{A}(10\mu m) = 10 \cdot 10^{-6} m/2 m = 5 \cdot 10^{-6}
$$
 (Bogennaß),  
\n
$$
\alpha_{A}(10\mu m) \approx 1^{\circ}
$$
 (Gradmaß).  
\n
$$
(Gradmaß).
$$

Die beugungsbedingte Auflösung des Teleskops ist definiert zu  $\alpha_{\rm T} = 1.22 \cdot \lambda/D$ .

$$
\alpha_{\text{T}}(0.5\mu\text{m}) = 1,22 \cdot 0.5 \cdot 10^{-6} \text{ m} / 4,2 \text{ m} = 1,4523 \cdot 10^{-7}
$$
 (Bogennaß),  
\n
$$
\alpha_{\text{T}}(0.5\mu\text{m}) = 1,5976 \cdot 10^{-7} \cdot \frac{180^{\circ}}{\pi} = 8,32 \cdot 10^{-6} \approx 0.03^{\circ}
$$
 (Gradmaß).

$$
\alpha_{\text{T}}(10\mu\text{m}) = 1,22 \cdot 10 \cdot 10^{-6} \text{ m} / 4,2 \text{ m} = 2,9047 \cdot 10^{-6}
$$
 (Bogennaß),  
\n
$$
\alpha_{\text{T}}(10\mu\text{m}) = 2,9047 \cdot 10^{-6} \cdot \frac{180^{\circ}}{\pi} = 1,66 \cdot 10^{-4} \text{ s} \approx 0.6^{\circ}
$$
 (Gradmaß).

Während die atmosphärische bedingte Auflösung im sichtbaren Licht etwa 30-fach schlechter ist als die beugungsbedingte Auflösung des Teleskops, beträgt der Faktor im mittleren Infrarot nur noch rund 2. Das bedeutet, dass die Anforderungen an die adaptive Optik mit kleiner werdender Wellenlänge wachsen.

## <span id="page-6-0"></span>**Adaptive Optik – Analogien** *(→[zurück zum Anfang\)](#page-0-0)* **(***Reflexion, Wellenfront***)**

Zur Verringerung der atmosphärischen Verschmierung bzw. zur Verbesserung der Auflösung des unbekannten Bildes kommt adaptive Optik zur Anwendung, wobei ein deformierbarer Spiegel die Ordnung der Wellenfronten wiederherstellt. Dazu benötigt man jedoch die Kenntnis der Störung der ins Teleskop einfallenden Lichtwellen. Diese erhält man durch gleichzeitige Beobachtung einer Quelle, deren Bild für eine nicht vorhandene oder nicht turbulente Atmosphäre bekannt ist, d. h. im Allgemeinen eines Sterns. Der Stern muss hell sein und am Himmel so dicht neben dem abzubildenden kosmischen Objekt stehen, dass seine (ebenen) Wellenfronten die gleichen Turbulenzzellen passieren und damit die gleichen Verformungen erleiden, wie die Wellenfronten des Objekts.

Das Verständnis des Grundprinzips der adaptiven Optik kann man mit einer **mechanischen Analogie** unterstützen. Man vergleiche dazu das unbekannte Bild des interessierenden kosmischen Objekts mit dem unbekannten Muster eines Stempels, der in Blech einen Abdruck hinterlässt. Ein zweiter Stempel mit einem Zufallsmuster, das dem unbekannten Muster überlagert wird, repräsentiert die atmosphärische Verschmierung. Der nun vorliegende Stempelabdruck erscheint "unleserlich". Unter Zuhilfenahme eines weiteren Stempels, dessen Muster jedoch bekannt ist, wird ein Abdruck erzeugt, der durch das gleiche Zufallsmuster gestört wird. Durch Vergleich des gestörten Abdrucks mit dem erwarteten Abdruck des bekannten Stempels kann dann ein Negativ des Zufallsstempels (der entsprechend der Atmosphärensituation verformte Teleskopspiegel) konstruiert werden. Mit diesem Negativstempel kann der Abdruck des unbekannten Stempels bereinigt werden und das unbekannte Stempelmuster wird leserlich. Bei der adaptiven Optik erfasst ein so genannter Wellenfrontsensor (Einrichtung zum Vergleich des erwarteten Abdrucks des bekannten Stempels mit dem gestörten Abdruck) die momentane Wellenfrontverformung in dem Takt, in dem sich der Turbulenzzellenzustand vor der Teleskopöffnung ändert und steuert eine Vielzahl von Stellgliedern an, die die Spiegeloberfläche gegenläufig verformen.

Man kann das Wirkungsprinzip dieses adaptiven Spiegels mit Hilfe eines kleinen **Analogieexperiments** verdeutlichen. Dazu lässt man einige kleine Bälle aus verschiedenen Abständen auf eine Wand (=Teleskopspiegel) zurollen. Die Bälle symbolisieren Punkte einer verbogenen Wellenfront. Nach ihrer Reflexion von der Wand erreichen sie nicht gleichzeitig (= nicht als ebene Welle) wieder einen bestimmten Abstand zur Wand, in dem man sich den Empfänger denken könnte. Damit sie nach der Reflexion gleichzeitig (= als ebene Welle) den Empfänger erreichen, muss die Wand (=Teleskopspiegel) sich den verschiedenen Ballabständen anpassen (adaptieren). Im Experiment erreicht man dies mittels verschiebbarer Abschnitte, aus denen sich die Wand zusammensetzt (deformierbarer Spiegel). Ihre Breite muss mindestens dem Abstand zwischen den Rollwegen der Bälle entsprechen. Dabei ergibt sich die interessante Frage an die Schüler, wie weit (*x*) die Abschnitte zueinander verschoben werden müssen, damit eine vorgegebene Wellenfrontverschiebung *a* nach Reflexion korrigiert ist.

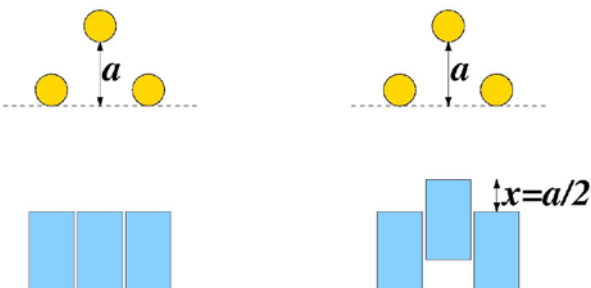

**Abbildung 4:** Mechanisches Modell zur Demonstration der Funktionsweise adaptiver Optik. Das linke Bild dient der Veranschaulichung der Fragestellung, um welches Maß *x* die Wandabschnitte zueinander verschoben werden müssen, damit eine vorgegebene Wellenfrontverschiebung *a* nach Reflexion korrigiert ist. Im rechten Bild findet sich die Lösung ©: Olaf Fischer. (Bild: adaptiv.jpg).

## <span id="page-7-0"></span>**Künstliche Sterne durch Laser** *[\(→zurück zum Anfang\)](#page-0-0)* **(***Laseranwendung, Interferenz***)**

Zur Korrektur der atmosphärischen Verschmierung durch adaptive Optik bedarf es einer Lichtquelle dicht neben dem abzubildenden kosmischen Objekt, dessen ebene Wellenfronten die gleichen Turbulenzzellen passieren und damit die gleichen Verformungen erleiden, wie die Wellenfronten des Objekts. In Ermangelung von hellen kosmischen Lichtquellen (die betroffenen Astronomen sagen, dass der Himmel nicht genug Sterne hat) bedient man sich einer künstlichen Lichtquelle in ausreichend großer Höhe. Dabei hilft der Umstand, dass sich in der oberen Mesosphäre (in 80 km -100 km Höhe) eine Schicht atomaren Natriums befindet. Die Natriumatome werden selbst zur Lichtquelle, indem sie aus einem angeregten Zustand wieder in den Grundzustand gelangen, wobei ein Photon frei wird. Die Anregung eines Natriumatoms bedeutet im Allgemeinen, dass das Valenzelektron (Elektron außerhalb der geschlossenen Schalen) aus seinem Grundzustand in einen energiereicheren Zustand gehoben wird. Dies geschieht, indem ihm eine geeignete Energieportion entweder durch Stoß oder in Form von Strahlung zugeführt wird. In die Mesosphäre kann man gezielt nur Strahlungsanregung einbringen. Die dazu nötige Strahlungsquelle sollte möglichst viele Photonen erzeugen, die zur Anregung der Natriumatome geeignet sind (Lichtaussendung in einem sehr engen Spektralbereich) und diese gut gebündelt in ein begrenztes Gebiet der Mesosphäre senden können. Der Laser ist dazu die geeignete Quelle. Das Laserlicht zur Erzeugung der künstlichen Sterne wird mit Hilfe eines Projektionsteleskops in die Mesosphäre gesendet.

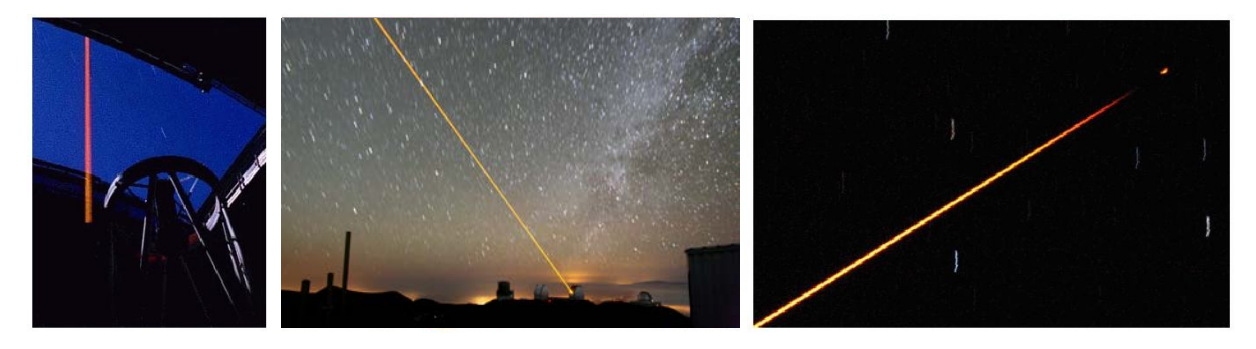

**Abbildung 5:** Laser können in der Astronomie künstliche "Sterne" in der Atmosphäre zum Leuchten bringen. Die Bilder zeigen den Weg des Laserstrahls ausgehend von der Projektionseinrichtung am Teleskop, aus der Kuppel heraus bis hinein in die obere Mesosphäre (ca. 90 km Höhe). Auf dem Weg durch die dichte untere Atmosphäre wird das Licht zunächst auch an den Luftteilchen zurückgestreut. Dann wird die Atmosphäre für die Rückstreuung zu dünn und schließlich erreicht der Strahl die Natriumschicht in der oberen Mesosphäre und ein heller Leuchtfleck (der künstliche Stern = Laserleitstern, siehe Bild ganz rechts) erscheint.

Bilder: Oben links: Natrium-Laser am 120" Shane-Teleskop des Lick-Observatoriums [\(CfAO\)](http://cfao.ucolick.org/), [http://cfao.ucolick.org/images/galleryphotos/lgs/full/laser.in.](http://cfao.ucolick.org/images/galleryphotos/lgs/full/laser.in.%20dome.new.gif) dome.new.gif, Oben Mitte: Laser beim Keck-Observatorium (Von Paul Hirst (Phirst) - Eigenes Werk, CC BY-SA 2.5, [https://commons.wikimedia.org/](https://commons.wikimedia.org/%20w/index.php?curid=1451427) [w/index.php?curid=1451427.](https://commons.wikimedia.org/%20w/index.php?curid=1451427)

Bei der Betrachtung von Laserstrahlung über weite Strecken kann die Frage nach der Bündelung des Strahls in großen Entfernungen aufkommen. Ist der Strahl noch genauso scharf wie kurz nach dem Laser, wie es ein Modell mit parallelen Strahlen vorhersagen könnte? Eine qualitative Antwort lässt sich auf Grundlage einfacher wellenoptischer Betrachtungen finden. Dazu können die folgenden Aufgaben (z. B. als **Arbeitsblatt**) beitragen.

#### **Arbeitsblatt – Entstehung und Aufweitung eines Laserstrahls**

1. Zeitliche Betrachtung der Ausbreitung einer Kugelwellenfront

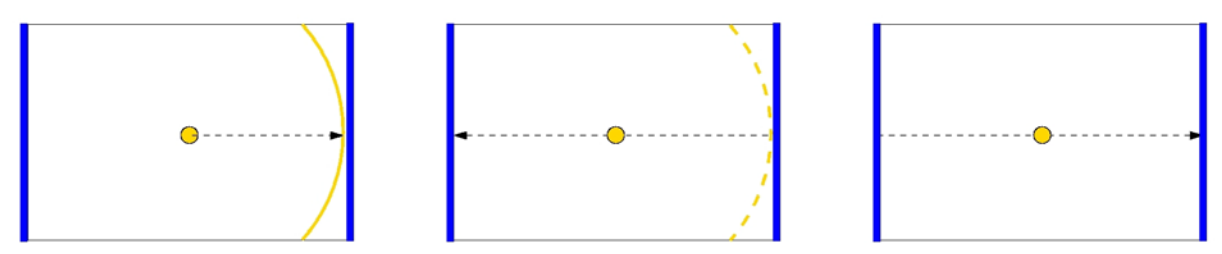

2. Betrachtung der sich kohärent überlagernden Kugelwellenfronten aus verschiedenen Strahlungsakten

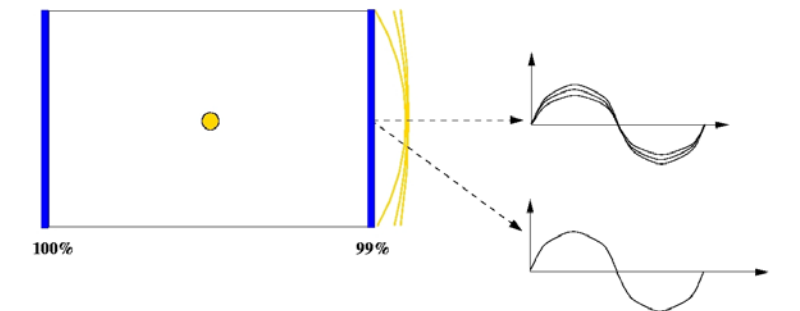

3. Vergleich der Überlagerung nah und fern

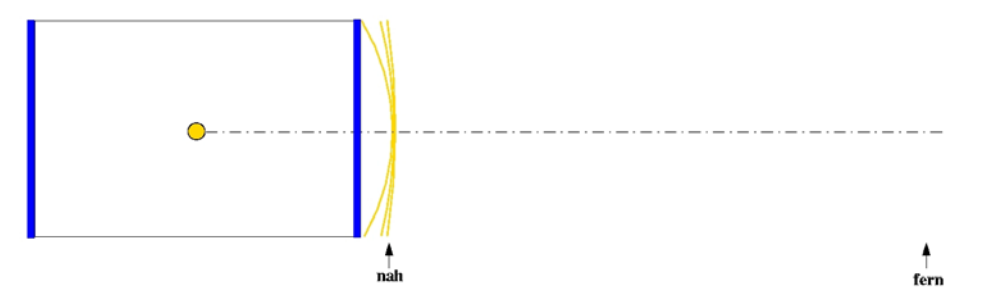

**1. Aufgabe:** Zunächst wird das Innere des Resonators eines Lasers betrachtet. Der Resonator wird links und rechts durch Laserspiegel begrenzt. Der linke Spiegel soll zu 100% reflektierend sein, der rechte Spiegel soll 99% reflektieren und 1% hindurch lassen. Ausgangspunkt ist die Abstrahlung einer Kugelwelle im Zentrum des Resonators, ohne dabei auf die induzierte Entstehung der Strahlung einzugehen. Der Einfachheit halber wird nur die nach rechts laufende Welle verfolgt. Im zweiten Bild ist die Wellenfront nach Reflexion am rechten Spiegel und dann vor der Reflexion am linken Spiegel darzustellen. Im dritten Bild ist die Wellenfront nach der Reflexion am linken Spiegel und vor dem Austritt aus dem rechten Spiegel zu zeichnen. Was fällt auf?

**2. Aufgabe:** Nun wird betrachtet, wie die Laserstrahlung den Resonator verlässt. Gleichzeitig mit der direkt induzierten Kugelwellenfront (Bild links oben) kommen andere Wellenfronten, die nach vorhergehenden Strahlungsakten ein- oder mehrfach reflektiert wurden, am rechten Spiegel an, der hier im Beispiel eine Transparenz von 1% hat. Die den Resonator verlassenden Wellenfronten liegen auf der optischen Achse aufeinander. Warum werden die Amplituden der sich überlagernden Wellen mit steigender Anzahl der Reflexionen geringer? Was gilt für Richtungen, die von der optischen Achse abweichen? Man ergänze das Amplituden-Weg-Diagramm für die schräg zur optischen Achse verlaufende Ausbreitungsrichtung.

**3. Aufgabe:** Schließlich wird die Überlagerung der Wellenfronten in größerer Entfernung vom Resonator betrachtet. Man zeichne die Wellenfronten und diskutiere die Veränderung des Laserstrahls.

#### **Ergebnisse zum Arbeitsblatt – Entstehung und Aufweitung eines Laserstrahls**

1. Zeitliche Betrachtung der Ausbreitung einer Kugelwellenfront

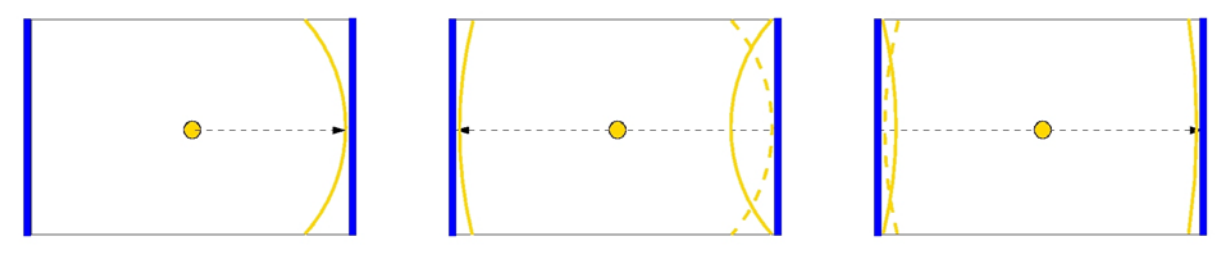

2. Betrachtung der sich kohärent überlagernden Kugelwellenfronten aus verschiedenen "Generationen"

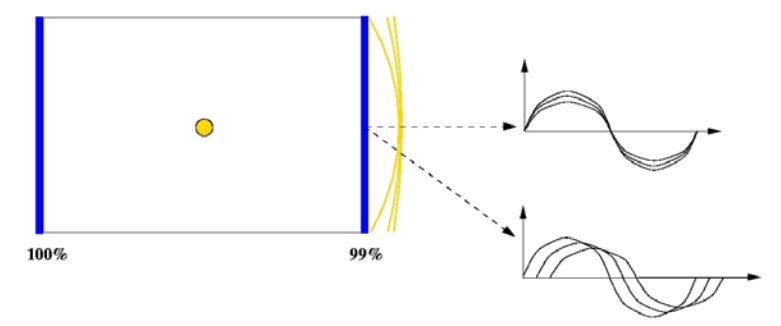

#### 3. Vergleich der Überlagerung nah und fern

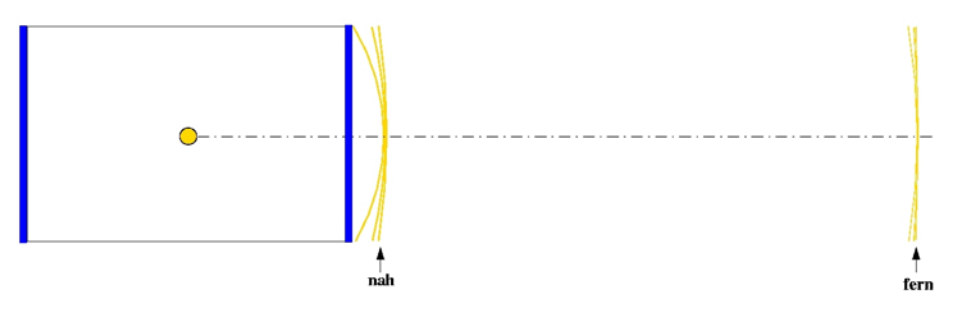

**1. Aufgabe:** Das wesentliche Ergebnis besteht darin, dass sich der Krümmungsradius der Wellenfront mit zunehmender Wegstrecke, d. h. mit zunehmender Anzahl der Reflexionen verringert.

**2. Aufgabe:** Die Amplitude einer Welle nimmt mit zunehmender Entfernung ab (Für den Fluss der Strahlung einer Punktquelle gilt ~1/r²). Zudem geht Energie bei der Reflexion verloren.

Wenn die Wellenfronten aufeinander liegen, dann interferieren sie konstruktiv. In Richtung der optischen Achse liegt also ein starker Strahlungsfluss vor. Je mehr die Richtung von der Achse abweicht, desto stärker wird die Phasenverschiebung und damit die destruktive Interferenz. Der Fluss fällt deutlich geringer aus. Wenn der Fluss auf ein bestimmtes Maß gefallen ist, dann ist der Bündeldurchmesser erreicht. Die destruktive Interferenz der Wellenfronten mit verschiedenem Krümmungsradius sorgt also für die "Begrenztheit" des Laserstrahls.

**3. Aufgabe:** Je weiter die Wellenfronten laufen, desto kleiner wird der Unterschied zwischen den Krümmungsradien. Damit nimmt auch die destruktive Interferenz ab und das Laserlicht erscheint auch in größeren Abständen von der optischen Achse – der Laserstrahl weitet sich auf. Verfolgt man die Wellenfronten mit dem geistigen Auge bis ins Unendliche (Grenzwert), so haben alle den gleichen Krümmungsradius. Das heißt dann, dass in keiner Richtung mehr Auslöschung stattfindet und der Laserstrahl in den gesamten Halbraum sich aufgeweitet hat.

Die derzeit am besten gebündelten Laser könnten theoretisch auf dem Mond Lichtflecken mit Durchmessern von einigen Metern erzeugen (Strahlaufweitung im nrad-Bereich), wenn die Atmosphäre nicht wäre. Bei Laserpointern liegt die Strahlaufweitung bei ca. 1 mrad (1 mm Aufweitung pro Meter im Nahfeld).

## <span id="page-10-0"></span>**Die Mesosphäre** *([→zurück zum Anfang\)](#page-0-0)* **(***barometrische Höhenformel***)**

Die Mesosphäre liegt als mittlere von fünf Atmosphärenschichten zwischen Stratopause und Mesopause (wo die Temperaturänderung "mal Pause macht", d. h. zu Null wird und sich dann umkehrt) der im Wesentlichen nach dem Temperaturverlauf untergliederten Erdatmosphäre. In ihr erreicht die Temperatur mit beinahe -100°C ihren tiefsten Wert. Die Mesosphäre reicht von etwa 50 km bis 85 km Höhe. Die Luft ist dort extrem ausgedünnt. Die Abschätzung von Luftdruck und –dichte in der Mesosphäre ist eine gute **Übung zur Anwendung der barometrischen Höhenformel**:

$$
p_{\rm h} = p_0 \cdot \exp\left(-\frac{\rho_0 \cdot g \cdot h}{p_0}\right).
$$

Angenommen, der Luftdruck sei am Boden (*h*=0m)  $p_0$ =101,325 kPa. Bei  $T_0$ =273 K beträgt dann die Luftdichte am Boden *ρ*<sub>0</sub>=1,293 kg/m<sup>3</sup>, dann erhält man für *h*=80 km einen Luftdruck von

$$
p_{\rm h} = 101325 \,\text{Pa} \cdot \exp\left(-\frac{1,293 \,\text{kg} \cdot 9,81 \,\text{m} \cdot 80000 \,\text{m} \cdot \text{s}^2 \cdot \text{m}^2}{m^3 \cdot \text{s}^2 \cdot 101325 \,\text{kg} \cdot \text{m}}\right) \approx 4,5 \,\text{Pa}.
$$

Um den berechneten Wert einordnen zu können, bedarf es eines **Vergleichs**. 4,5 Pa entsprechen 0,045 mbar (1 mbar =100 Pa). Technisch gesehen liegt der Wert im Bereich des Feinvakuums (0,001 mbar bis 1 mbar). Die Mesosphäre erscheint also einerseits als Teil der Erdatmosphäre und kann andererseits schon als ein technisch definiertes Vakuum bezeichnet werden.

In der Schule lassen sich die mesosphärischen Druckbedingungen, d. h. ein Feinvakuum mit Hilfe einer Drehschieber-Vakuumpumpe (siehe Bild) erzeugen. Mit einer Handvakuumpumpe erreicht man nur eine Gasverdünnung bis zu einem Druck von ca. 50 mbar (Grobvakuum:1mbar – 1000mbar, ca. 30 km Höhe, Stratosphäre).

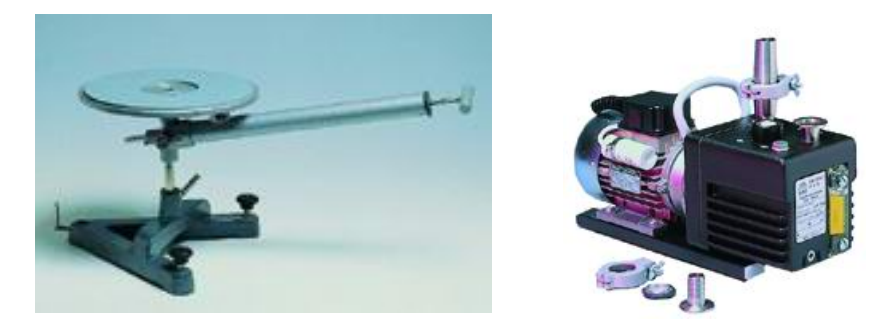

**Abbildung 6:** Vakuumpumpen, die üblicherweise in der Schule zum Einsatz kommen (links: Handvakuumpumpe, rechts: einstufige Drehschieber-Vakuumpumpe). Der Druck in verschiedenen Bereichen der Atmosphäre bekommt durch den Bezug zu den mit den Pumpen erreichbaren Drücken eine "greifbare" Größe.

Die Anzahldichte der Luftteilchen beträgt am Boden ca. 27∙1024 m-3. In der Mesosphäre (*h*=80 km) erhält man in gleicher Art und Weise nach der barometrischen Höhenformel eine Anzahldichte von etwa  $10^{21}$  m<sup>-3</sup>.

Abschließend soll betont werden, dass die barometrische Höhenformel für eine konstante Fallbeschleunigung *g* gültig ist. Da *g* mit zunehmender Höhe kleiner wird, fallen Druck und Dichte also etwas schneller ab. Zur Abschätzung des Fehlers, den man macht, wenn man trotzdem von einem konstant bleibenden *g* ausgeht, soll die Fallbeschleunigung am Erdboden derjenigen für die Mesosphäre (*h*=80 km) gegenübergestellt werden.

$$
g = \gamma \cdot \frac{M}{(R+h)^2} \quad (\gamma \dots \text{Gravitationskonstante}, M \dots \text{Masse Erde}, R \dots \text{Äquatorradius Erde}).
$$

$$
h = 0 \text{ km} : \qquad g = 6,6726 \cdot 10^{-11} \text{ kg}^{-1} \text{ m}^3 \text{s}^{-2} \cdot \frac{5,979 \cdot 10^{24} \text{ kg}}{\left(6,378 \cdot 10^6 \text{ m}\right)^2} \approx 9,807 \frac{\text{m}}{\text{s}^2},
$$

$$
h = 80 \text{ km} : \qquad g = 6,6726 \cdot 10^{-11} \text{ kg}^{-1} \text{ m}^3 \text{s}^{-2} \cdot \frac{5,979 \cdot 10^{24} \text{ kg}}{\left(6,378 \cdot 10^6 \text{ m} + 8 \cdot 10^4 \text{ m}\right)^2} \approx 9,566 \frac{\text{m}}{\text{s}^2}.
$$

Die Abweichung von etwa 2% kann vernachlässigt werden.

Die Mesosphäre wird nicht nur durch Meteorspuren und Laserleitsterne "ersichtlich". Ein weiteres Objekt, das uns bis in die Mesosphäre blicken lässt, sind die leuchtenden Nachtwolken. Dabei handelt es sich um bläulich-silbrig schimmernde Wolken, die sich über den Polregionen bilden und vermutlich aus Eisteilchen bestehen, welche das Licht der Sonne reflektieren. Die leuchtenden Nachtwolken sind mit bloßem Auge in unseren Breiten noch zu sehen, sollten aber nicht mit dem Polarlicht verwechselt werden. Die Zahl der leuchtenden Nachtwolken hat in den vergangenen 30 Jahren stark zugenommen, was auch als Folge eines Klimawandels interpretiert wird.

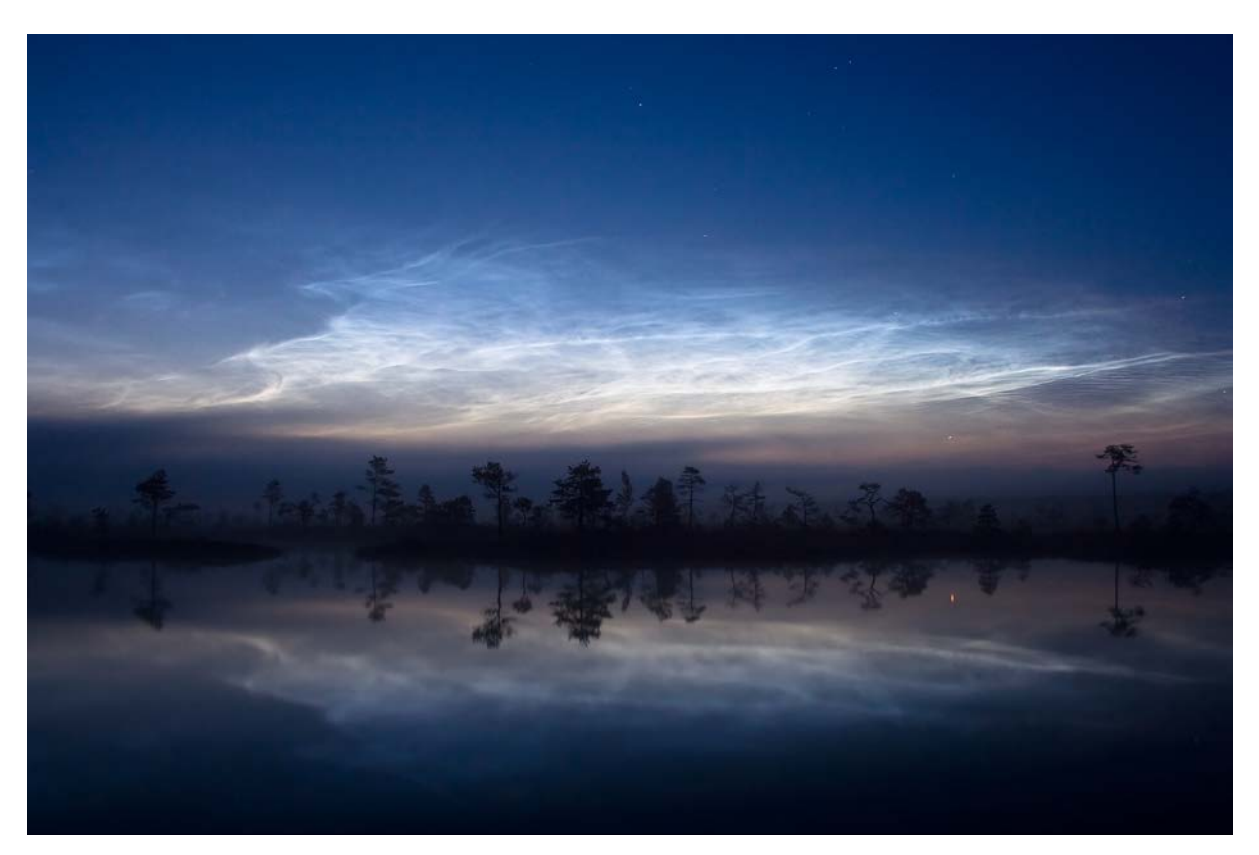

**Abbildung 7:** Leuchtende Nachtwolken über dem Nationalpark Soomaa in Estland. Solche Aufnahmen könnten auch schon von Schülern gemacht werden. ©: Martin Koitmäe [1] - Eigenes Werk, CC BY-SA 4.0, [https://commons.wikimedia.org/w/index.php?curid=10752455.](https://commons.wikimedia.org/w/index.php?curid=10752455)

## <span id="page-12-0"></span>**Dem Natriumlicht auf der Spur – Handspektroskope im Einsatz** *([→zurück zum Anfang\)](#page-0-0)* **(***Spektren***)**

Das eigene sinnliche Erleben von Naturphänomenen ist wesentlich für das Annehmen einer Naturwissenschaft. Im Folgenden werden zwei einfache Handspektroskope vorgestellt, die es dem Schüler erlauben, Spektren des Lichts verschiedenster Quellen selbst zu betrachten (siehe Abbildungen 9 und 10). Die zwei prinzipiellen Methoden der spektralen Zerlegung kommen dabei zum Einsatz.

Die Handspektroskope sollten ausgiebig genutzt werden, um Spektren der verschiedensten Quellen zu betrachten (und eventuell zu fotografieren), zu beschreiben, zu vergleichen und später ansatzweise zu erklären. Als Quellen kommen unter anderem in Frage: die Sonne (in abgeschwächter Form), der Mond, der Tageshimmel und der abendrote Himmel, eine Glühlampe, ein glühender Metallstreifen, Straßenlampen, Energiesparlampen, Geisslersche Röhren, Leuchtemitterdioden, verschiedene Lichtquellen vor vorgehalten Filtern (Farbfolien u. a.) wie auch "eingefärbte" Flammen (siehe Abb. 8).

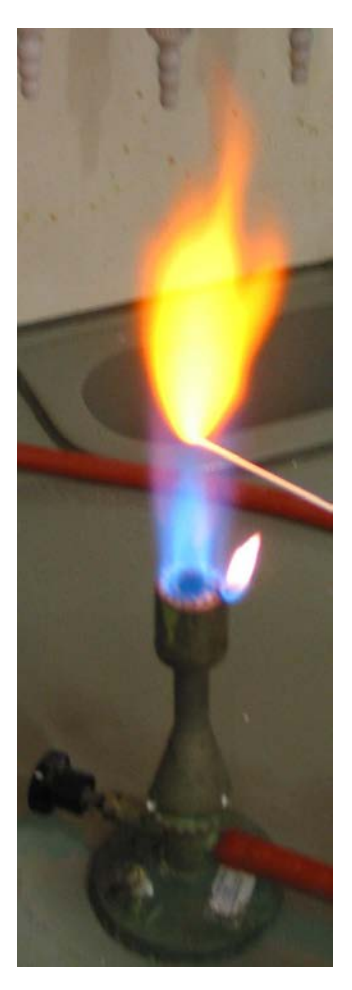

**Abbildung 8:** Wenn man ein Element sehr stark erhitzt oder verbrennt, so erscheint die Flamme in einem typischen Licht. So sieht man bei der Verbrennung von Natrium ein typisches gelbes Licht. Andere Flammenfarben können im Videoclip flammenfaerbung.mpeg (Quelle: Wikepedia) betrachtet werden. Die Physik der Atomhülle bekam einen starken Impuls als man Mitte des 19. Jahrhunderts das Licht von "eingefärbten" Flammen spektroskopisch betrachten konnte und zum Erstaunen feststellte, dass es sich wesentlich vom Licht eines glühenden Festkörpers unterscheidet. ©: Public Domain, [https://commons.wikimedia.org/w/index.php?curid=314140.](https://commons.wikimedia.org/w/index.php?curid=314140)

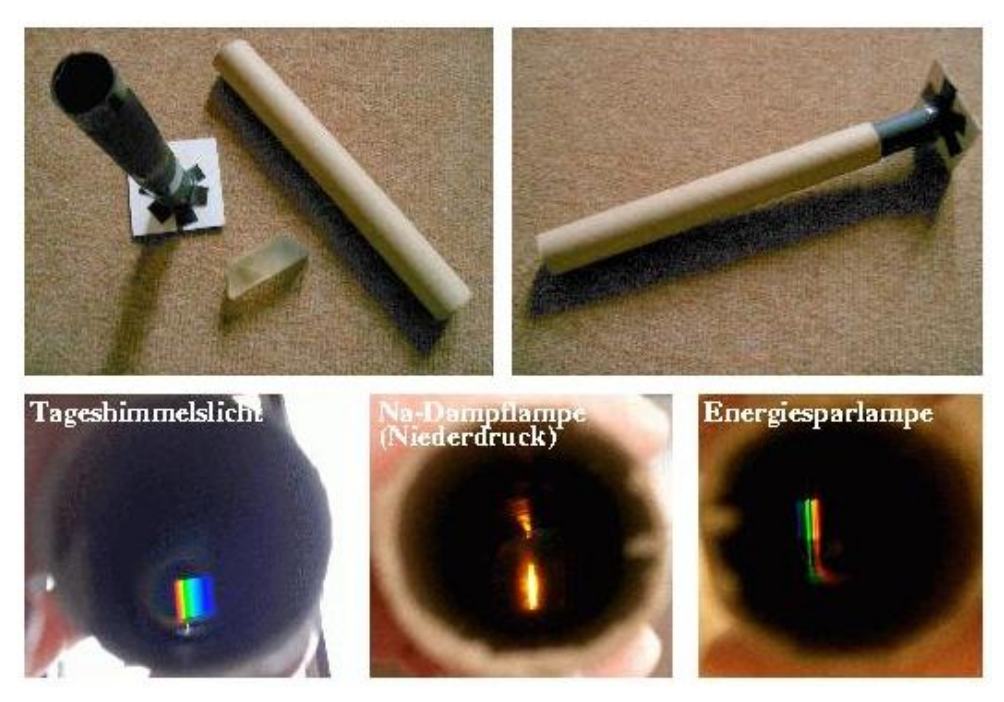

**Abbildung 9:** Oben: Prismenspektroskop im Eigenbau. Ein Geradsichtprisma wird in eine Pappröhre (z. B. von einer Haushaltfolienrolle) geschoben. Aus zwei Rasierklingen, die zwischen zwei Pappstücke geklebt werden, wird ein glatter schmaler Spalt (ca. 0,5 mm) hergestellt. Die Pappscheibe mit dem Spalt wird nun an das Ende einer Röhre aus schwarzem Papier geklebt. Diese Röhre wurde zuvor so groß gerollt, dass sie gerade gut verschiebbar in die Pappröhre passt. Unten: Einige Spektren, die mit Hilfe des Prismenspektroskops in Augenschein genommen wurden.

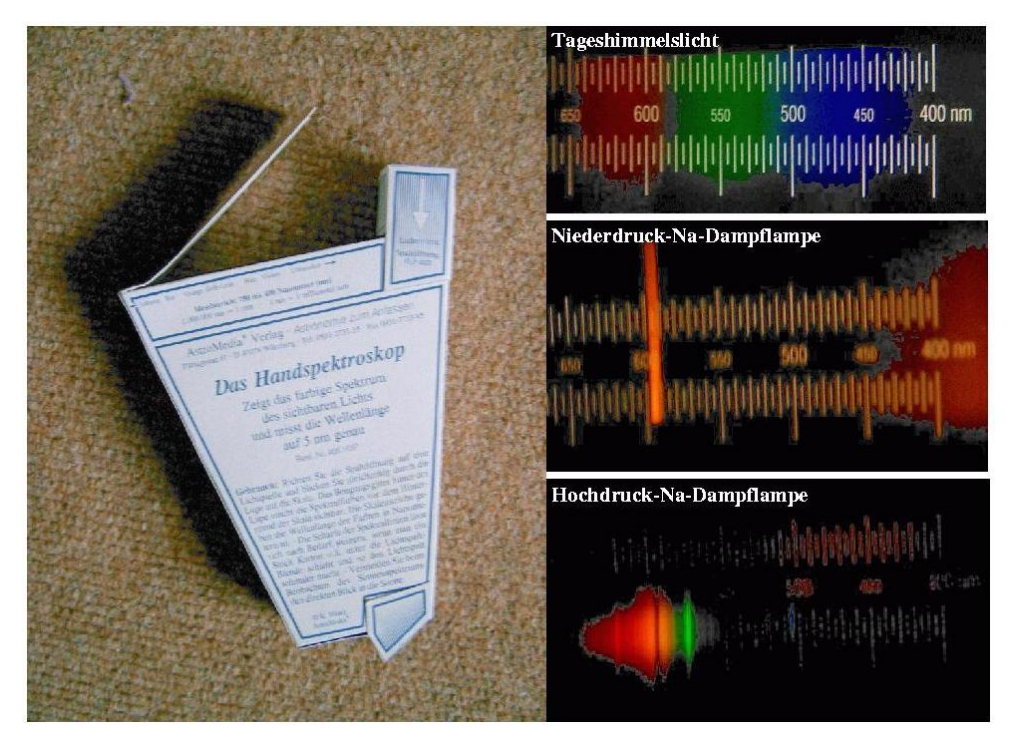

**Abbildung 10:** Links: Handspektroskop mit einem Gitter. Der preiswerte Selbstbausatz (AstroMedia, Kartonmodelle für den praktischen Einstieg in die Himmelskunde) erlaubt die Herstellung eines Klassensatzes von Handspektroskopen. Eine Wellenlängenskala erlaubt dabei sogar quantitative Aussagen. Rechts: Einige Spektren, die mit dem Handspektroskop gewonnen wurden. Im Gegensatz zum kontinuierlichen Spektrum des Tageshimmelslichts steht das Linienspektrum der Niederdruck-Natriumdampflampe (nur Na-D-Linien: 589,0 nm und 589,6 nm, unaufgelöst). Betrachtet man das Licht einer Hochdruck-Natriumdampflampe (sehr oft in Straßenlampen), so erscheinen mehr Linien (Zusätze im Lampengas), die zudem verbreitert sind. Besonderes Augenmerk verdient die Absorptionslinie am Ort der Na-D-Linien, die durch Selbstabsorption im dichten Lampengas entsteht.

## <span id="page-14-0"></span>**"Sternschnuppen" – Schätzen, Rechnen, Staunen** *([→zurück zum Anfang\)](#page-0-0)*

Beim Anblick einer "Sternschnuppe", sagt der Aberglaube, kann man sich in aller Stille etwas wünschen. Die Wissenschaft sagt dem Beobachter, dass dort, wo ein Meteor erscheint, Meteoroidenmaterial in die Erdatmosphäre (speziell in die untere Thermosphäre/obere Mesosphäre) eingebracht wird. Durch starke Erhitzung wird es zum Teil in seine atomaren Bestandteile zerlegt. Dabei handelt es sich um Elemente, die auch im Erdkörper häufig vorkommen (**Frage an Schüler**): Si, Fe, Na, K, Mg, Ca, C. Die Meteoroiden haben ein Größenspektrum, wobei die Häufigkeit mit zunehmender Größe schnell abnimmt. Typische Meteoroiden, die zu Meteorerscheinungen führen, welche schon mit bloßem Auge zu sehen sind, liegen im Größenbereich von einem Millimeter bis zu einigen Zentimetern (**Schüler sollen schätzen**).

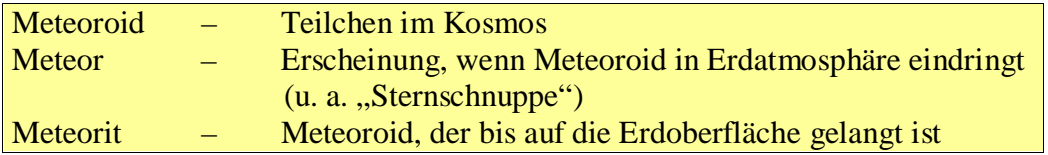

Täglich gelangt im Mittel 110 t Meteoroidenmaterial in die Erdatmosphäre (**schätzen lassen**).

## **Erst Schätzen, dann Rechnen und Weiterstaunen:**

**1. Aufgabe (***einfach***)**: Angenommen, alle Meteoroiden haben einen Durchmesser von 1 mm und eine Dichte von 3,5 g/cm<sup>3</sup>. Wie viele gelangen dann täglich in die Erdatmosphäre?

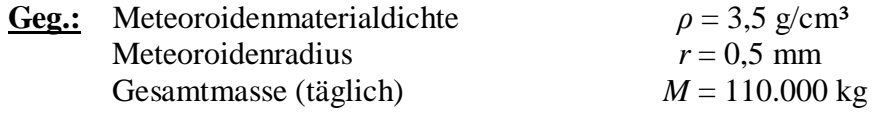

**Ges.:** gesamte Meteoroidenanzahl pro Tag *N*

## **Lös.:**

Es wird angenommen, dass die Meteoroiden kugelförmig sind.

$$
M = N \cdot \rho \cdot V, \quad V = \frac{4}{3}\pi \cdot r^3,
$$
  

$$
N = \frac{M \cdot 3}{\rho \cdot 4\pi \cdot r^3} = \frac{110.000 \text{ kg} \cdot 10^{-3} \text{ m}^3 \cdot 3}{3.5 \text{ kg} \cdot 4\pi \cdot (0.5 \cdot 10^{-3} \text{ m})^3} \approx 6.10^{10}.
$$

**2. Aufgabe (***Integralrechnung***)**: Die täglich in die Erdatmosphäre eindringenden Meteoroiden haben Durchmesser im Bereich von 0,01 mm bis 10 cm. Die Größenverteilung gehorche einer Verteilung  $n(d) \sim d^{-3}$ . Wie viele Meteoroiden gelangen täglich in die Erdatmosphäre? Welcher Masseanteil würde bei dieser Größenverteilung auf Meteoroiden fallen, die größer als etwa 5 cm sind und so bis auf die Erdoberfläche gelangen können (dann Meteoriten)?

**Geg.:** wie zuvor

Meteoroidenradien  $r_1 = 0,000005$  m

 $r_2 = 0.05$  m  $r_x = 0,025$  m

**Ges.:** gesamte Meteoroidenanzahl pro Tag *N* Massenanteil mit *d*>1cm pro Tag *x*

*r*

#### **Lös.:**

Für einen Radiuswert *r* kann nur eine differentielle Anzahl d*N*(*r*) von Meteoroiden angegeben werden. Für einen Radiusbereich erhält man die entsprechende Anzahl *N* durch Integration. Die Funktion *n*(*r*) beschreibt, wie häufig Teilchen der verschiedenen Größen vorkommen.

$$
dN(r) = n(r) \cdot dr, \quad N = \int_{r_1}^{r_2} n(r) \cdot dr, \quad n(r) \sim \frac{1}{r^3} \Rightarrow n(r) = C \cdot \frac{1}{r^3}.
$$

Zur Bestimmung von *N* muss zunächst *C* ermittelt werden.

$$
M = \int_{r_1}^{r_2} n(r) \cdot V(r) \cdot \rho \cdot dr = \int_{r_1}^{r_2} C \cdot \frac{1}{r^3} \cdot \frac{4}{3} \pi \cdot r^3 \cdot \rho \cdot dr = C \cdot \frac{4}{3} \pi \cdot \rho \cdot (r_2 - r_1),
$$
  
\n
$$
C = \frac{3 \cdot M}{4 \pi \cdot \rho \cdot (r_2 - r_1)} = \frac{3 \cdot 110.000 \text{ kg} \cdot 10^{-3} \text{ m}^3}{4 \pi \cdot 3.5 \text{ kg} \cdot (0.05 \text{ m} - 0.000005 \text{ m})} \approx 150 \text{ m}^2.
$$
  
\n
$$
N = \int_{r_1}^{r_2} C \cdot \frac{1}{r^3} \cdot dr = -\frac{C}{2} \cdot \left(\frac{1}{r_2^2} - \frac{1}{r_1^2}\right) = -75 \text{ m}^2 \cdot \left(\frac{1}{0.05^2} - \frac{1}{0.000005^2}\right) \cdot \frac{1}{m^2} \approx 3 \cdot 10^{12}.
$$

Das Verhältnis *x* die Masse *M*<sup>x</sup> der Objekte, die größer gleich als *r*x=2,5cm sind, zur Gesamtmasse *M* ergibt sich aus

$$
x = \frac{M_{\rm x}}{M} = \frac{\int_{r_{\rm x}}^{r_{\rm x}} n(r) \cdot V(r) \cdot \rho \cdot dr}{\int_{r_{\rm i}}^{r_{\rm 2}} n(r) \cdot V(r) \cdot \rho \cdot dr} = \frac{(r_{\rm 2} - r_{\rm x})}{(r_{\rm 2} - r_{\rm 1})} = \frac{(0.05 \text{ m} - 0.025 \text{ m})}{(0.05 \text{ m} - 0.000005 \text{ m})} \approx 0.5.
$$

Geht man davon aus, dass die großen Meteoroiden (*r*>2,5cm) die Erdoberfläche erreichen, so würde nach den gemachten Annahmen die Meteoritenmasse täglich um 55 t anwachsen. Für eine Größenverteilung  $n(d) \sim d^2$  wären es schon ca. 80 t und für  $n(d) \sim d^{-5}$  nur noch etwa 10 kg.

## <span id="page-16-0"></span>**Warum leuchten Meteore? Woher kommt die Farbigkeit von Meteorspuren? Was für ein Objekt steckt hinter einem hellen Meteor?** *(→[zurück zum Anfang\)](#page-0-0)* **(***Emissionslinienspektrum***)**

Ein Meteoroid stößt beim Eindringen in die Erdatmosphäre mit den Molekülen der Luft zusammen und wird dadurch abgebremst, indem er bei jedem Zusammenstoß etwas kinetische Energie abgibt. Die Teilchen der Luft werden dabei zum Teil auch dissoziiert, angeregt und eventuell auch ionisiert. Der größte Teil der kinetischen Energie wird jedoch in Wärme verwandelt. Lediglich etwa 1% dient der Anregung und noch viel weniger der Ionisation. Das durch die Zusammenstösse erhitzte Meteoroidenmaterial beginnt bei etwa 2000°C (in etwa 80-90 km Höhe) zu sublimieren, d. h. Atome lösen sich aus der Oberfläche des Meteoroiden. Auch diese Atome sind zum Teil angeregt oder ionisiert. Die folgenden Abregungs- und Rekombinationsvorgänge führen zur Aussendung von Strahlung in diskreter Form, d. h. bei den für die beteiligten Atomsorten und die betroffenen Energieniveaus zugeordneten Wellenlängen. So erklären sich die Farben, mit denen besonders helle Meteore beobachtet werden können. Das Licht der Meteore ähnelt also dem Licht einer Straßenlampe, eines Lasers oder eines Laserleitsterns.

Der größte Teil des Meteorlichts stammt aus Abregungsvorgängen angeregter Atome. Das so genannte "Verglühen", das nach weit verbreiteter Meinung die Leuchterscheinung erklären soll (eine so genannte **Fehlvorstellung**), liefert also nur einen unwesentlichen Beitrag. Dies wird auch klar, wenn man bedenkt, dass ein etwa 1 mm großes Sandkorn meist schon zu einem mit bloßem Auge sichtbaren Meteor führt, als glühendes Objekt in der Entfernung aber eher unsichtbar bleibt.

Zur **Größenvorstellung** sei gesagt, dass ein Meteoroid einen Meteor erzeugt, der etwa so hell ist wie der Fixstern Wega im Sternbild Leier, wenn er ca. 1cm groß ist und mit ca. 30 km/h in die Atmosphäre eintritt.

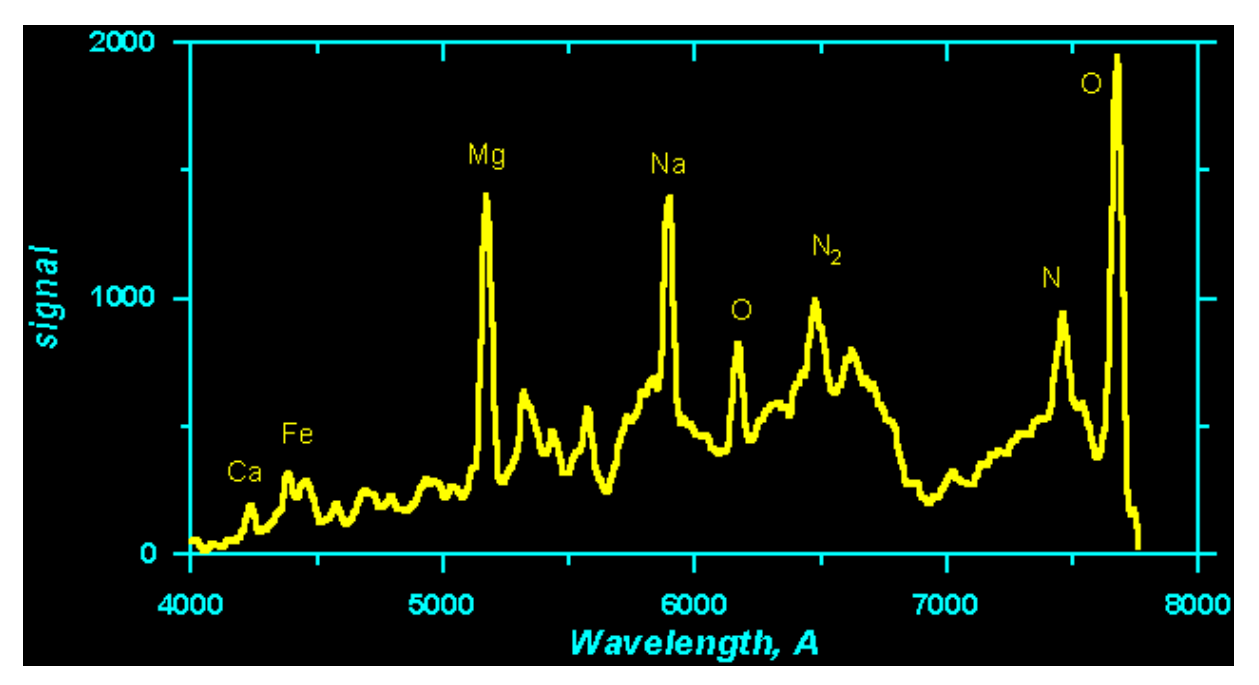

**Abbildung 11:** Die noch unkalibrierte Verteilung der Strahlungsenergie (Signal) des sichtbaren Lichts eines Leoniden-Meteors über den Wellenlängen (©: Jiri Borovicka, Ondrejov Observatory, [http://sunkl.asu.cas.cz/](http://sunkl.asu.cas.cz/%20%7Eborovic/leonid.htm) [~borovic/leonid.htm\)](http://sunkl.asu.cas.cz/%20%7Eborovic/leonid.htm). Die diskrete Natur der Lichtabgabe (Emissionslinien) wird deutlich. Sowohl angeregte Atome und Moleküle der Luft als auch angeregte Atome des Meteoroidenmaterials wirken als diskrete "Strahler". Hier wird deutlich, dass die Meteoroiden für den Eintrag von Natriumatomen (und anderen Atomen) in die Mesosphäre verantwortlich sind. In welchen Farben hat der Meteor wohl geleuchtet?

#### <span id="page-17-0"></span>**Sternschnuppenbeobachtungen** *(→[zurück zum Anfang\)](#page-0-0)*

Das Erlebnis eines Meteors kann ein starker **Motivationsquell** sein, auch dafür, sein Leuchten oder seine Farbigkeit zu hinterfragen. Meteore sind in jeder Nacht des Jahres zu beobachten. Es gibt jedoch Zeiten, in denen sie stark gehäuft auftreten (Meteorströme) und daher für eine Meteorbeobachtung besonders zu empfehlen sind. Der wohl bekannteste Meteorstrom, die Perseiden, trifft die Erde im Zeitraum vom 17. Juli bis zum 24. August. Das Maximum wird am 13. August erreicht. Die Sommernacht lädt ein zum Sternschnuppenerlebnis.

Sollte die Beobachtung nicht möglich sein, so kann auch eine geeignete Astroaufnahme, welche eine "Beobachtungskonserve" darstellt, herangezogen werden (siehe folgenden Abschnitt "Astrobilder lesen lernen – Leonidensturm über Australien").

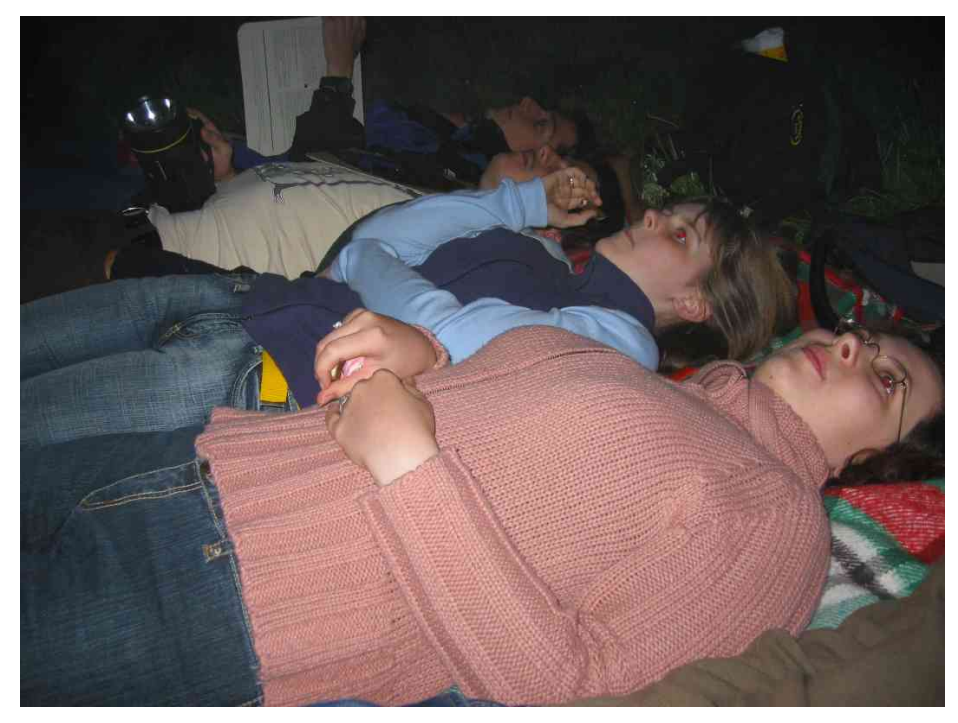

**Abbildung 12:** Perseidenbeobachtung bei der Deutschen Schülerakademie (Steinmühle 2004) – ein einprägsames Erlebnis.

#### **Beobachtungsaufgabe – Perseidenerfassung**

(Perseiden: 17. Juli bis 24. August, Maximum am 13. August)

**Vorbereitung:** Man suche sich einen lichtgeschützten Ort, der über die geplante Beobachtungszeit hinweg (möglichst mondlos) eine freie Sicht auf die interessierende Sternbildgegend (Perseus und Umgebung) ermöglicht. Wichtig ist eine bequeme Beobachtungsposition (z. B. an einem Hang auf einer Decke oder in einem Schlafsack oder gar in einem Liegestuhl).

**Hilfsmittel:** Gebraucht werden eine Schreibunterlage samt Gummis zur Befestigung von Sternkarte und Beobachtungsprotokoll, Bleistift, Radiergummi, eine Taschenlampe mit Rotfilter (rote Folie) und eine Funkuhr.

**Organisation und Aufgaben:** Die Beobachtung sollte für Anfänger möglichst in kleinen Gruppen zu 2-4 Personen durchgeführt werden, um eine Aufgabenteilung zu ermöglichen. Die Beobachtungsaufgaben bestehen darin, für jeden Meteor den Zeitpunkt und die Dauer seines Auftretens festzuhalten, seine Spur am Sternenhimmel zu registrieren und in eine geeignete Sternkarte (nachfolgend gegeben) einzuzeichnen (jede Spur mit der zugehörigen Nr. aus der Tabelle versehen), die Helligkeit entweder in groben Stufen (sehr hell, hell, schwach) oder im Vergleich zu den Sternen der Umgebung (Größenklassen) anzugeben und eventuelle Besonderheiten wie Farbe oder Nachleuchten zu notieren. Der folgende Tabellenaufbau kann dazu genutzt werden.

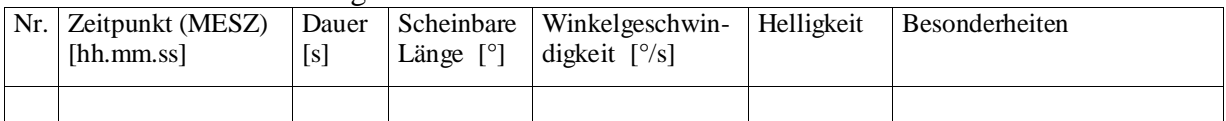

**Auswertung:** Das Muster der Meteorspuren in der Karte ist dahingehend zu untersuchen, den Ort am Himmel zu finden, von dem aus die Meteoroiden zu kommen scheinen (der so genannte Radiant = Radiations- bzw. Ausstrahlungspunkt des Meteorstroms). Dazu werden die Spuren rückwärtig verlängert, d. h. die einzelnen Bahnen werden im Geiste zurückverfolgt. Was ist hinsichtlich der Verteilung der Längen der Meteorspuren in der Karte festzustellen? Aus der Zeitdauer des Aufleuchtens und der entsprechenden Bahnlänge kann die scheinbare Geschwindigkeit (Winkelgeschwindigkeit) berechnet werden. Was lässt sich über die Verteilung der Winkelgeschwindigkeiten der Meteore feststellen? Ebenso die Verteilung der Helligkeiten ist zu erklären. Schließlich sollten Farben und Nachleuchterscheinungen, die bei der Beobachtung aufgefallen sind (Spalte Besonderheiten), mit Blick auf die Charakteristik der Meteorstrahlung diskutiert werden.

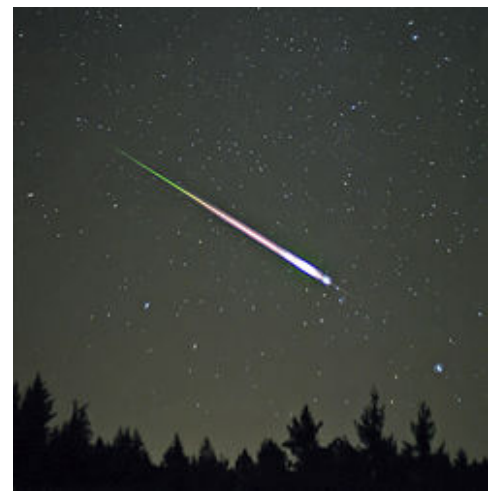

**Möglicher Einsatz von Technik:** Mit Hilfe eines fest stehenden Fotoapparates (eventuell mit Weitwinkelobjektiv), der die Belichtungszeiteinstellung B (Beliebig) ermöglicht, kann man Meteore eindrucksvoll bildlich festhalten. Bei Aufnahmedauern von 10-30 min (je nach Hintergrundlicht) erhält man gleichzeitig schöne Sternspuren.

**Anregung und Herausforderung:** Wer schafft es, einen Meteor zu fotografieren? Wer fotografiert den schönsten Meteor? Wer fotografiert die längste Meteorspur?

**Abbildung 13:** Leonidenmeteor. ©: Navicore - Own work, CC BY 3.0, [https://commons.wikimedia.org/w/index.php?curid=8736621.](https://commons.wikimedia.org/w/index.php?curid=8736621)

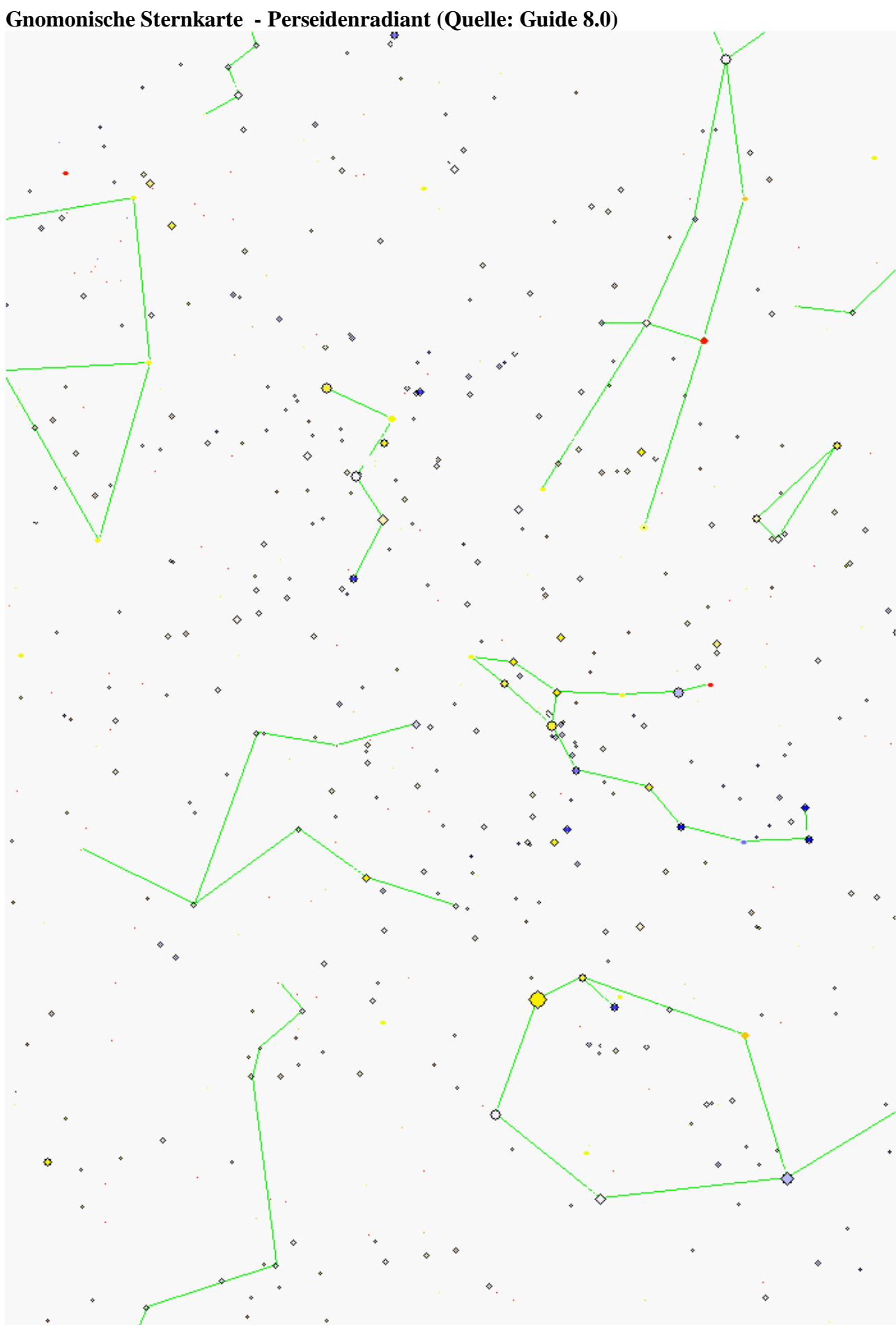

- Was ist hinsichtlich der Verteilung der Längen der Meteorspuren in der Karte festzustellen? Je weiter die Meteorspuren vom Radianten entfernt sind (Winkelabstand), desto länger sind sie, weil ihre perspektivische Verkürzung abnimmt (siehe auch im folgenden Abschnitt "Astrobilder lesen lernen").
- Aus der Zeitdauer des Aufleuchtens und der entsprechenden Bahnlänge kann die scheinbare Geschwindigkeit (Winkelgeschwindigkeit) berechnet werden. Was lässt sich über die Verteilung der Winkelgeschwindigkeiten der Meteore feststellen? Die Längen der Meteorspuren lassen sich durch Vergleich mit den Winkelabständen benachbarter Sterne ermitteln. Mit zunehmender Entfernung vom Radianten (Winkelabstand) nimmt mit der Abnahme der perspektivischen Verkürzung auch die Winkelgeschwindigkeit zu.
- Ebenso die Verteilung der Helligkeiten ist zu erklären. Zum Horizont hin nehmen die Helligkeiten ab, weil die Länge des Lichtwegs durch die Atmosphäre zunimmt.
- Schließlich sollten Farben und Nachleuchterscheinungen, die bei der Meteorbeobachtung aufgefallen sind (Spalte Besonderheiten), mit Blick auf die Charakteristik der Meteorstrahlung diskutiert werden. Besonders helle Meteore können die Farbwahrnehmung des menschlichen Auges in Gang setzen. Die Meteorfarben stammen aus Elektronenübergängen angeregter Atome (Emissionslinien). Gelbliche Strahlung könnte z. B. auf Natrium zurückzuführen sein. Es ist aber zu beachten, dass sich das Licht verschiedener Emissionslinien mischt. Eventuelles Nachleuchten erklärt sich durch angeregte Niveaus mit größerer Lebensdauer.

## <span id="page-21-0"></span>**Astrobilder lesen lernen – "Perseidensturm"** *[\(→zurück zum Anfang\)](#page-0-0)*

Das dargestellte Bild ist zu interpretieren! Dazu soll auch ein einfaches Modell mit folgenden Hilfsmitteln angefertigt werden: A4-Bogen Zeichenpapier, Lineal, Faserstift, Klebeband.

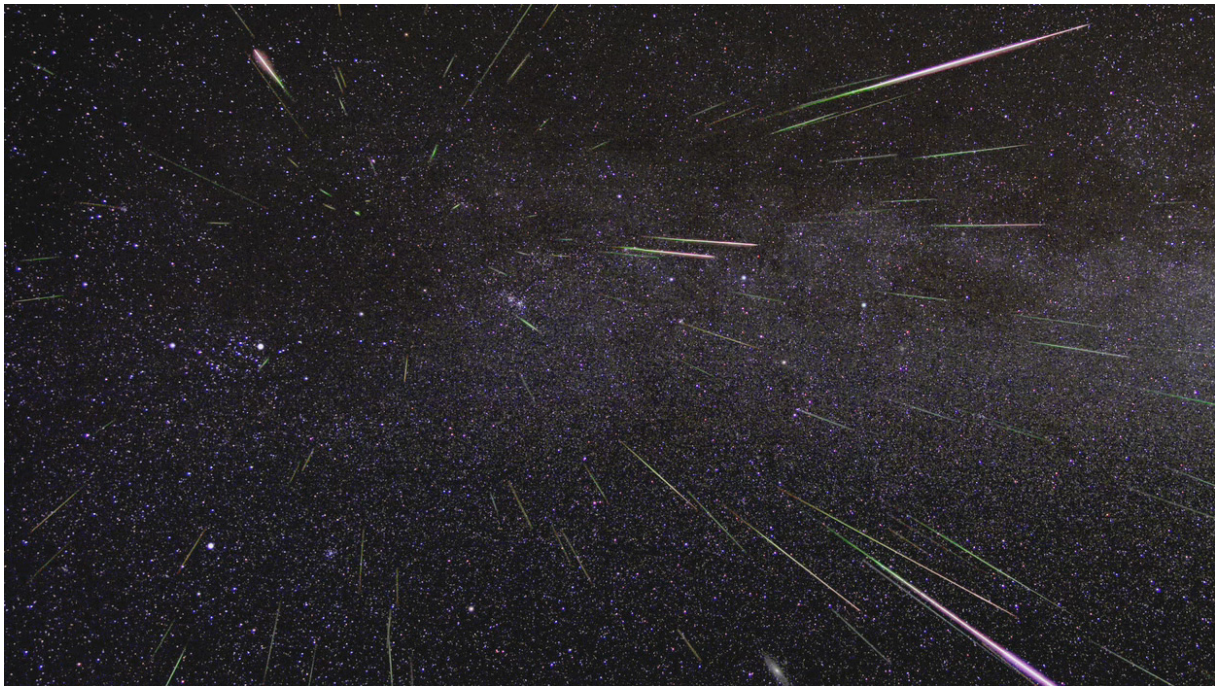

**Abbildung 15:** Meteore des Perseidenstroms, aufgenommen im August 2009 (mehrere Bilder "sterngenau" übereinandergelegt).

©: NASA / JPL, [https://www.nasa.gov/sites/default/files/thumbnails/image/geminid20091209-full.jpg.](https://www.nasa.gov/sites/default/files/thumbnails/image/geminid20091209-full.jpg)

## **Zur Bildinterpretation**

Die parallelen Bahnen der Meteoroide eines Stroms bzw. die entsprechend parallelen Meteorspuren erscheinen in der perspektivischen Ansicht strahlenartig. Hier kann übrigens auch ein Bezug zur Kunst (Darstellung von Räumlichkeit in Bildern) hergestellt werden.

Das in Abbildung 16 gezeigte Modell erlaubt es, den strahlenförmigen Anblick im direkten Zusammenhang zum parallelen Strichmuster erleben zu können. Für das Modell wurde angenommen, dass alle Meteorspuren (=Striche) gleich lang sind. Auch muss erwähnt werden, dass aus dem gesamten Stromvolumen nur ein Zylindermantel gezeigt wird.

Im Prinzip würde man das radiale Muster sehen, egal in welche Richtung sich der Strom bewegt. Im Falle des Meteorstroms ist klar, dass die Bewegung vom Himmel in Richtung Erde erfolgt. Damit ist klar, dass die Meteorspuren im Anblick radial einwärts erzeugt werden. Man sollte eventuell einen Strich des Modells mit einem Pfeil versehen, um dies zu verdeutlichen.

Am Modell wird sofort deutlich, dass die Spuren umso kürzer erscheinen, je näher sie dem Radianten sind, weil damit ihre perspektivische Verkürzung zunimmt. Es muss aber gesagt werden, dass im Gegensatz zum Modell die langen Meteorspuren ebenso weit weg in der Mesosphäre liegen können wie die etwas kürzeren Spuren.

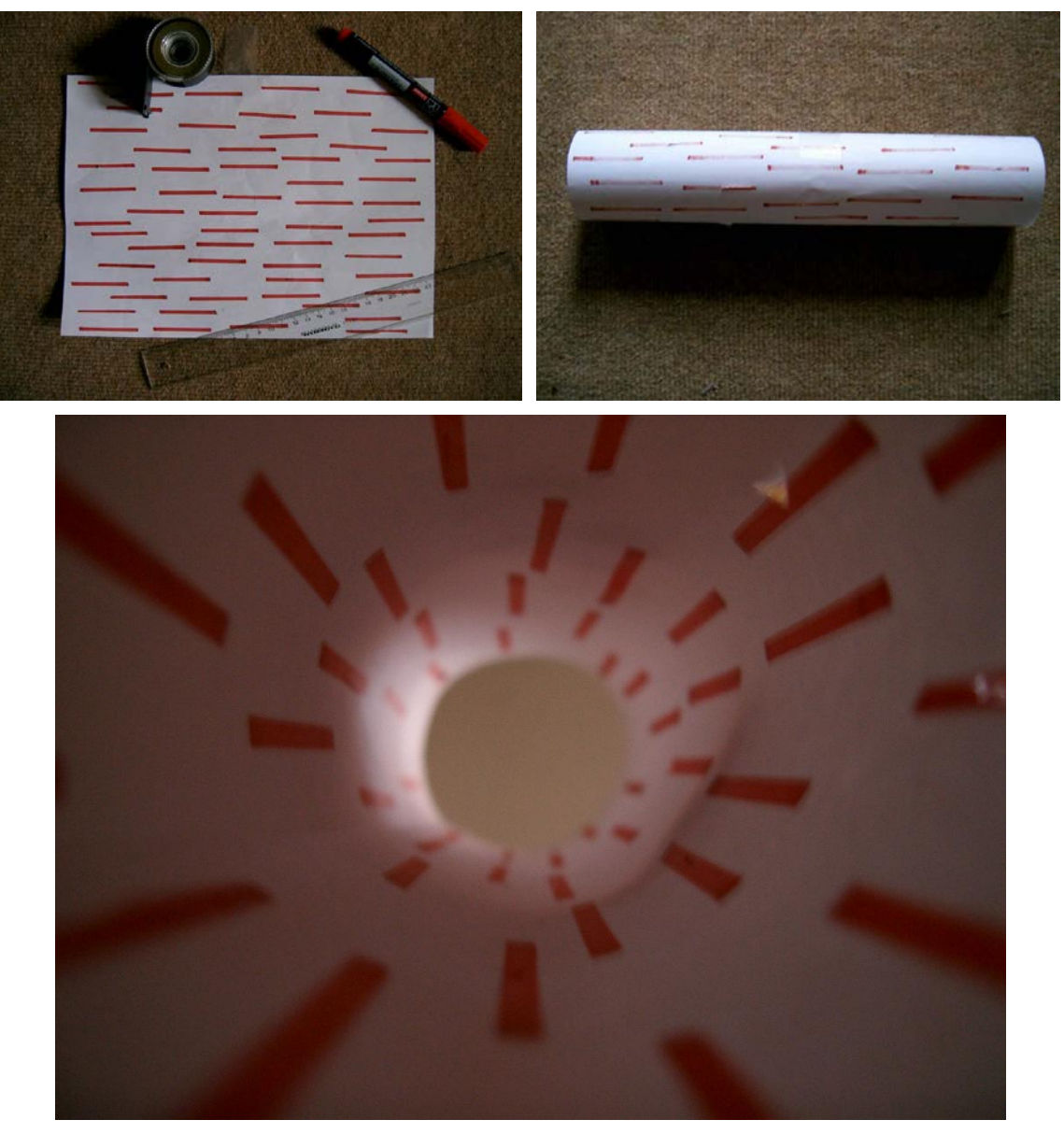

**Abbildung 16:** Modell zum Meteorstrom-Radianten. Links die Hilfsmittel: A4-Blatt Zeichenpapier, Lineal, Faserstift und Klebeband. Mitte: Nachdem parallele gleich lange Striche längs aufgebracht wurden, wird das Blatt mit der bezeichneten Seite nach innen zeigend aufgerollt. Rechts: beim Einblick in die Röhre zeigt sich ein scheinbar radiales Muster, in dessen Zentrum der Radiant liegt.

Auf drei Auffälligkeiten in der Astroaufnahme soll nun noch hingewiesen werden. Zunächst wird deutlich, dass die Meteorspuren zum Horizont hin verblassen. Dies ist auf die zunehmende Länge des durch die Atmosphäre führenden Lichtwegs, entlang dem das Licht durch Absorption und Streuung abgeschwächt wird, zurückzuführen. Dann fällt auf, dass die Meteorspuren farbig erscheinen, wobei einige einen Wechsel von grünlich nach rötlich aufweisen. Die Farbigkeit liegt an der Natur der diskreten Emission. Der Farbwechsel zeigt an, dass es entlang der Bahn zu einer Veränderung der Anregungsverhältnisse kommt, die auch mit der Abnahme der kinetischen Energie des Meteoroiden zusammenhängen könnte. Letztlich soll auf den bogenförmigen Nebelfleck links oben hingewiesen werden. Dieser wird durch den Gum-Nebel in den südlichen Sternbildern Vela und Carina, die größte HII-Region des gesamten Himmels, gebildet.